# Condensed APA Style (6<sup>th</sup> Ed.) Reference Sheet: TABLES AND FIGURES

### In APA style:

- Tables and figures appear after the "References" section.
  - All tables are presented first, followed by figures.
- Each table and figure is presented separately (on its own individual page)
- Number all tables and figures with Arabic numerals based on the order in which you *first* mention them in the text. (e.g., Table 1, Table 2, Figure 1, etc.)
  - Tables: The Table Number (not italicized) goes *above* the Table Title (italicized), which itself goes *above* each table (see example below).
  - Figures: The Figure Number (italicized) is the first part of the Figure Caption, and goes *below* each figure (see figure example on other side).
- There is no need to use suffix letters to indicate table numbers (i.e., Table 6a)
- Only include essential and necessary numbers/materials to understand your results
  - o e.g., **No vertical lines** in any APA table
- A well-constructed table will serve to enhance rather than duplicate the text of your paper
- Means, Sample Sizes, Standard Deviations, etc. should be presented separately within the table.

### **Citing Tables and Figures in APA:**

When writing your paper, make sure to refer to the tables and figures within the text:

Ex: "As can be seen in Table 6, response times were recorded..."

Ex: "...and during this trail, response times were recorded (see Table 6)."

------

## An Example of Standard APA-Style Table (Image from <u>www.owl.purdue.edu</u>):

Table 1

| Correlations Between Measures |                     |                   |                   |
|-------------------------------|---------------------|-------------------|-------------------|
| Measure                       | Second-order belief | Factual-deception | Self-presentation |
| Age                           | 0.763*              | 0.631**           | 0.842**           |
| Second-<br>order belief       |                     | 0.724**           | 0.775**           |

Note. \*p < .01, \*\*p < .001

### **Figures**

Tables generally display numerical data in ordered sets of rows and columns. Figures generally encompass everything else: graphs, charts, drawings, photographs, etc.

APA figures, unlike those you see in other format styles, do not include titles above the image. Instead, APA uses Figure Captions *below* the figure. Figure Captions include the figure number (which is italicized), a brief descriptive phrase (which substitutes for a title), and any brief explanation necessary for understanding the figure.

#### **APA Figures Checklist:**

Do each of your figures have...

- 1. A solitary spot on its own page, after the References and Tables sections?
- 2. Correctly graphed data?
  - (Bar vs. Line graph? Black or grey points only? White background, no borders?)
- 3. An appropriately scaled and labeled X-Axis?
- 4. An appropriately scaled and labeled Y-Axis?
- 5. A Figure Caption below the figure (including italicized figure number and a description)?
- 6. And nothing else?

 $\dots$ Good.

-----

#### **Example of an APA Style Bar Graph in Completion:**

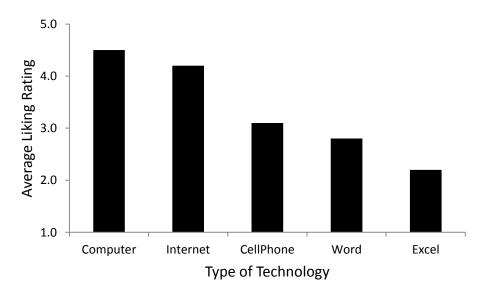

Figure 1. Average preference ratings for different technology types.